# **MOOVIL** Buslinie 29A Fahrpläne & Netzkarten

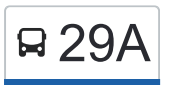

## R 29A Floridsdorf - Großfeldsiedlung and The App [Hol Dir Die App](https://moovitapp.com/index/api/onelink/3986059930?pid=Web_SEO_Lines-PDF&c=Footer_Button&is_retargeting=true&af_inactivity_window=30&af_click_lookback=7d&af_reengagement_window=7d&GACP=v%3D2%26tid%3DG-27FWN98RX2%26cid%3DGACP_PARAM_CLIENT_ID%26en%3Dinstall%26ep.category%3Doffline%26ep.additional_data%3DGACP_PARAM_USER_AGENT%26ep.page_language%3Dde%26ep.property%3DSEO%26ep.seo_type%3DLines%26ep.country_name%3D%25C3%2596sterreich%26ep.metro_name%3D%25C3%2596sterreich&af_sub4=SEO_other&af_sub8=%2Findex%2Fde%2Fline-pdf-%25C3%2596sterreich-3901-1720392-23157577&af_sub9=View&af_sub1=3901&af_sub7=3901&deep_link_sub1=3901&af_sub5=V2-Lines-1715243960&deep_link_value=moovit%3A%2F%2Fline%3Fpartner_id%3Dseo%26lgi%3D23157577%26add_fav%3D1&af_dp=moovit%3A%2F%2Fline%3Fpartner_id%3Dseo%26lgi%3D23157577%26add_fav%3D1&af_ad=SEO_other_29A_Floridsdorf%20-%20Gro%C3%9Ffeldsiedlung_%C3%96sterreich_View&deep_link_sub2=SEO_other_29A_Floridsdorf%20-%20Gro%C3%9Ffeldsiedlung_%C3%96sterreich_View)

Die Buslinie 29A (Floridsdorf - Großfeldsiedlung) hat 2 Routen (1) Floridsdorf S+u: 00:03 - 23:48(2) Großfeldsiedlung U: 00:02 - 23:47 Verwende Moovit, um die nächste Station der Buslinie 29A zu finden und um zu erfahren wann die nächste Buslinie 29A kommt.

#### **Richtung: Floridsdorf S+U**

20 Haltestellen [LINIENPLAN ANZEIGEN](https://moovitapp.com/%C3%B6sterreich-3901/lines/29A/23157577/4452610/de?ref=2&poiType=line&customerId=4908&af_sub8=%2Findex%2Fde%2Fline-pdf-%25C3%2596sterreich-3901-1720392-23157577&utm_source=line_pdf&utm_medium=organic&utm_term=Floridsdorf%20-%20Gro%C3%9Ffeldsiedlung)

Großfeldsiedlung

Bubergasse

Oswald-Redlich-Straße

Adolf-Loos-Gasse

Leopoldau

Kürschnergasse

Moritz-Dreger-Gasse

Langfeldgasse

Dopschstraße

St.-Michael-Gasse

Leopoldauer Platz

Eipeldauer Straße

Kefedergrundgasse

Serpentingasse

Edelsteingasse

**Töllergasse** 

Hawlicekgasse

Sebastian-Kohl-Gasse

Patrizigasse

Floridsdorf

#### **Buslinie 29A Fahrpläne**

Abfahrzeiten in Richtung Floridsdorf S+u

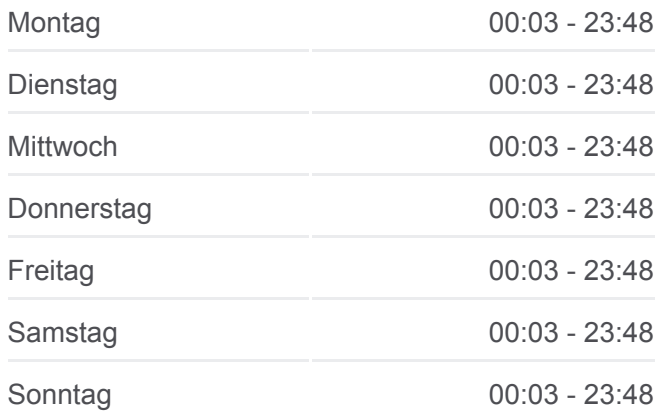

**Buslinie 29A Info Richtung:** Floridsdorf S+U **Stationen:** 20 **Fahrtdauer:** 23 Min **Linien Informationen:**

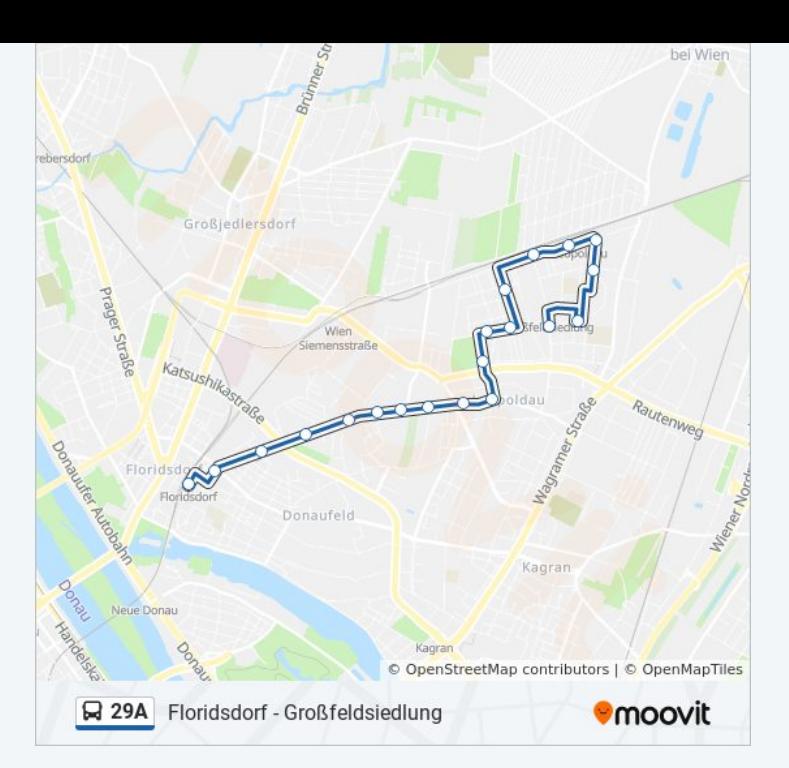

#### **Richtung: Großfeldsiedlung U**

24 Haltestellen [LINIENPLAN ANZEIGEN](https://moovitapp.com/%C3%B6sterreich-3901/lines/29A/23157577/4452537/de?ref=2&poiType=line&customerId=4908&af_sub8=%2Findex%2Fde%2Fline-pdf-%25C3%2596sterreich-3901-1720392-23157577&utm_source=line_pdf&utm_medium=organic&utm_term=Floridsdorf%20-%20Gro%C3%9Ffeldsiedlung)

Floridsdorf

Floridsdorf

Floridsdorf

Patrizigasse

Sebastian-Kohl-Gasse

Hawlicekgasse

Töllergasse

Edelsteingasse

Serpentingasse

Kefedergrundgasse

Eipeldauer Straße

Leopoldauer Platz

St.-Michael-Gasse

**Dopschstraße** 

Langfeldgasse

Moritz-Dreger-Gasse

Kürschnergasse

Leopoldau

### **Buslinie 29A Fahrpläne**

Abfahrzeiten in Richtung Großfeldsiedlung U

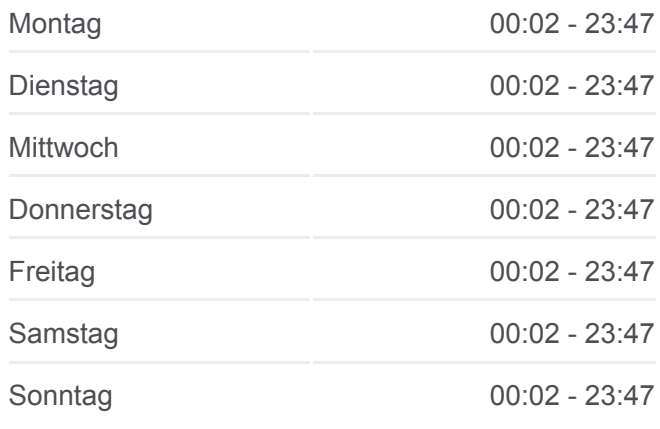

**Buslinie 29A Info Richtung:** Großfeldsiedlung U **Stationen:** 24 **Fahrtdauer:** 26 Min **Linien Informationen:**

Adolf-Loos-Gasse Oswald-Redlich-Straße Haberditzlgasse Bubergasse Wassermanngasse Großfeldsiedlung

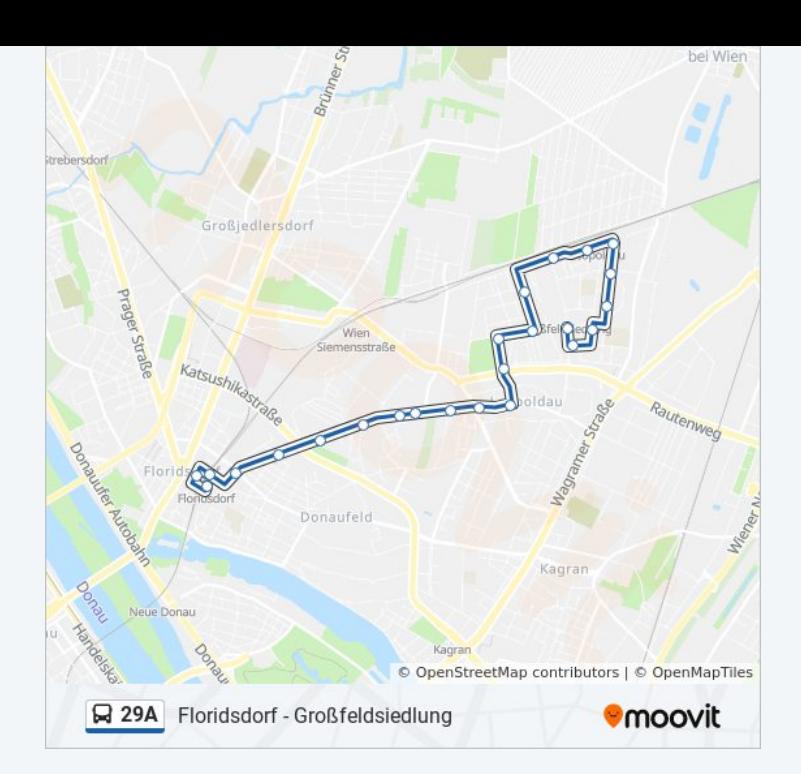

Buslinie 29A Offline Fahrpläne und Netzkarten stehen auf moovitapp.com zur Verfügung. Verwende den [Moovit App,](https://moovitapp.com/%C3%B6sterreich-3901/lines/29A/23157577/4452610/de?ref=2&poiType=line&customerId=4908&af_sub8=%2Findex%2Fde%2Fline-pdf-%25C3%2596sterreich-3901-1720392-23157577&utm_source=line_pdf&utm_medium=organic&utm_term=Floridsdorf%20-%20Gro%C3%9Ffeldsiedlung) um Live Bus Abfahrten, Zugfahrpläne oder U-Bahn Fahrplanzeiten zu sehen, sowie Schritt für Schritt Wegangaben für alle öffentlichen Verkehrsmittel in Österreich zu erhalten.

[Über Moovit](https://moovit.com/about-us/?utm_source=line_pdf&utm_medium=organic&utm_term=Floridsdorf%20-%20Gro%C3%9Ffeldsiedlung) · [MaaS Lösungen](https://moovit.com/maas-solutions/?utm_source=line_pdf&utm_medium=organic&utm_term=Floridsdorf%20-%20Gro%C3%9Ffeldsiedlung) · [Unterstützte Länder](https://moovitapp.com/index/de/%C3%96PNV-countries?utm_source=line_pdf&utm_medium=organic&utm_term=Floridsdorf%20-%20Gro%C3%9Ffeldsiedlung) · [Mooviter Community](https://editor.moovitapp.com/web/community?campaign=line_pdf&utm_source=line_pdf&utm_medium=organic&utm_term=Floridsdorf%20-%20Gro%C3%9Ffeldsiedlung&lang=de)

© 2024 Moovit - Alle Rechte vorbehalten

**Siehe Live Ankunftszeiten**

Web App Chapter Laden im Coogle Play